# МИНИСТЕРСТВО НАУКИ И ВЫСШЕГО ОБРАЗОВАНИЯ РОССИЙСКОЙ ФЕДЕРАЦИИ

# ФЕДЕРАЛЬНОЕ ГОСУДАРСТВЕННОЕ БЮДЖЕТНОЕ ОБРАЗОВАТЕЛЬНОЕ УЧРЕЖДЕНИЕ ВЫСШЕГО ОБРАЗОВАНИЯ «РЯЗАНСКИЙ ГОСУДАРСТВЕННЫЙ РАДИОТЕХНИЧЕСКИЙ УНИВЕРСИТЕТ ИМЕНИ В.Ф. УТКИНА»

**УТВЕРЖДАЮ»** «СОГЛАСОВАНО» Прорежтор РОПиМД Декан факультета ВТ А.В. Корячко **∠ Д.А. Перепелкин**  $2020r$ 2020 г  $(16)$  06 Заведующий кафедрой ВПМ Г.В. Овечкин  $06$ 2020 г

#### Кафедра вычислительной и прикладной математики (ВПМ)

#### РАБОЧАЯ ПРОГРАММА ДИСЦИПЛИНЫ

Б1.В.07 «Управление программным проектом»

Направление подготовки 09.03.04 «Программная инженерия»

Направленность (профиль) подготовки «Программная инженерия»

> Уровень подготовки Академический бакалавриат

Квалификация выпускника - бакалавр

Формы обучения - очная

Рязань 2020 год

# ЛИСТ СОГЛАСОВАНИЙ

Рабочая программа составлена с учетом требований федерального государственного образовательного стандарта высшего образования по направлению подготовки 09.03.04 «Программная инженерия», утвержденного приказом Минобрнауки России № 920 от 19.09.2017

Разработчик

Профессор кафедры ВПМ

Пруцков А.В.

Рассмотрена и одобрена на заседании кафедры «11 » 06\_2020 г., протокол № 11

Заведующий кафедрой вычислительной и прикладной математики Г.В. Овечкин

#### 1. ЦЕЛЬ И ЗАДАЧИ ОСВОЕНИЯ ДИСЦИПЛИНЫ

Цель дисциплины – теоретическая и практическая подготовка специалистов, связанная с изучением и практическим применением знаний о следующих понятиях:

Структура программы в Java. Типы данных. Строки. Ввод и вывод данных на консоль. Форматированный вывод. Управляющие конструкции в Java. Массивы. Классы и объекты в Java. Наследование, инкапсуляция, полиморфизм. Абстрактные классы и методы. Статические методы и поля. Классы, методы и поля со спецификатором final. Интерфейсы. Перечисления. Файлы ресурсов. Исключения. Работа с файлами. Коллекции. Интерфейс JDBC.

Задачи: изучение теоретических основ понятий, указанных в цели дисциплины, и способов применения их на практике; приложение изученных понятий на практике при решении различных задач.

### 2. МЕСТО ДИСЦИПЛИНЫ В СТРУКТУРЕ ОБРАЗОВАТЕЛЬНОЙ ПРОГРАММЫ

Дисциплина Б1.О.07 Управление программным проектом относится к дисциплинам обязательной части Блока 1 ОПОП бакалавриата направления 09.03.04 «Программная инженерия».

Для изучения дисциплины обучаемый должен:

знать:

- последовательность этапов разработки программного обеспечения;

- виды ресурсов в проектном управлении;

- основы экономики.

Знания, полученные в результате изучения дисциплины, могут быть использованы в дисциплинах, связанных с разработкой информационных и автоматизированных систем, и выпускной квалификационной работе.

Результаты обучения, полученные при освоении дисциплины, необходимы при изучении дисциплин, использующих понятия, приведенные в цели дисциплины.

# 3. КОМПЕТЕНЦИИ ОБУЧАЮЩЕГОСЯ, ФОРМИРУЕМЫЕ В РЕЗУЛЬТАТЕ ОСВОЕНИЯ ДИСЦИПЛИНЫ

Процесс изучения дисциплины направлен на формирование следующих компетенций в соответствии с ФГОС ВО, ПООП (при наличии) по данному направлению подготовки, а также компетенций (при наличии), установленных университетом.

## Обязательные профессиональные компетенции выпускников и индикаторы их достижения (при наличии)

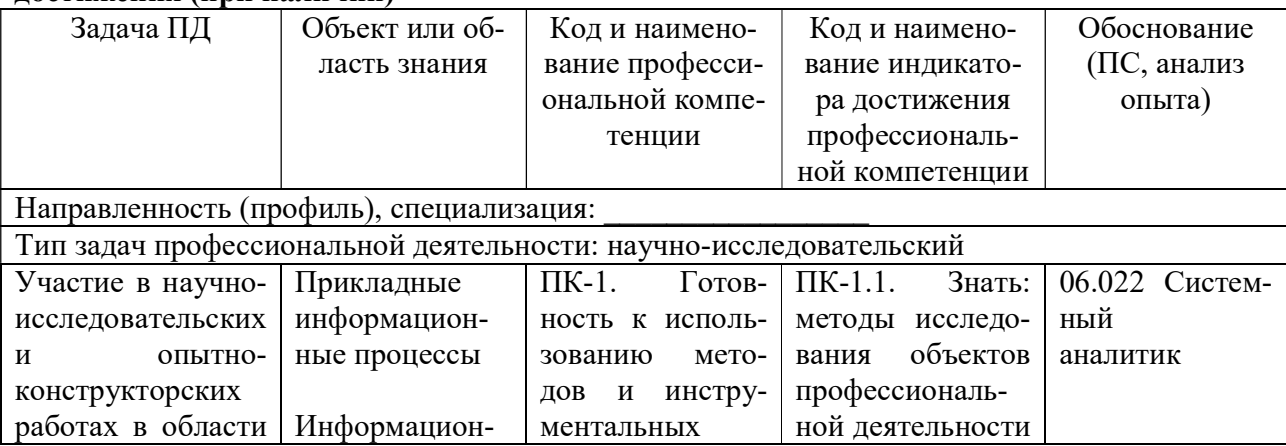

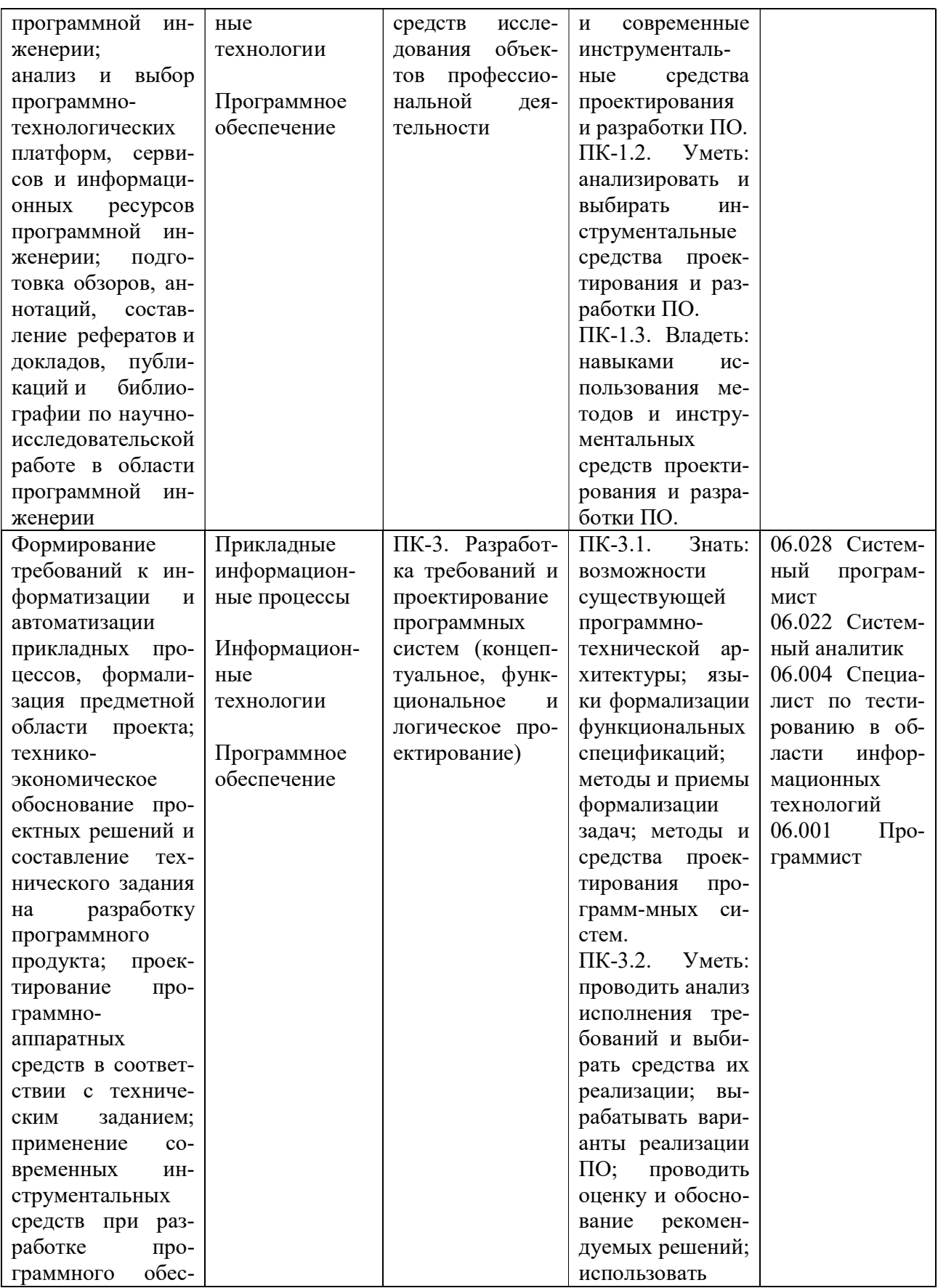

4

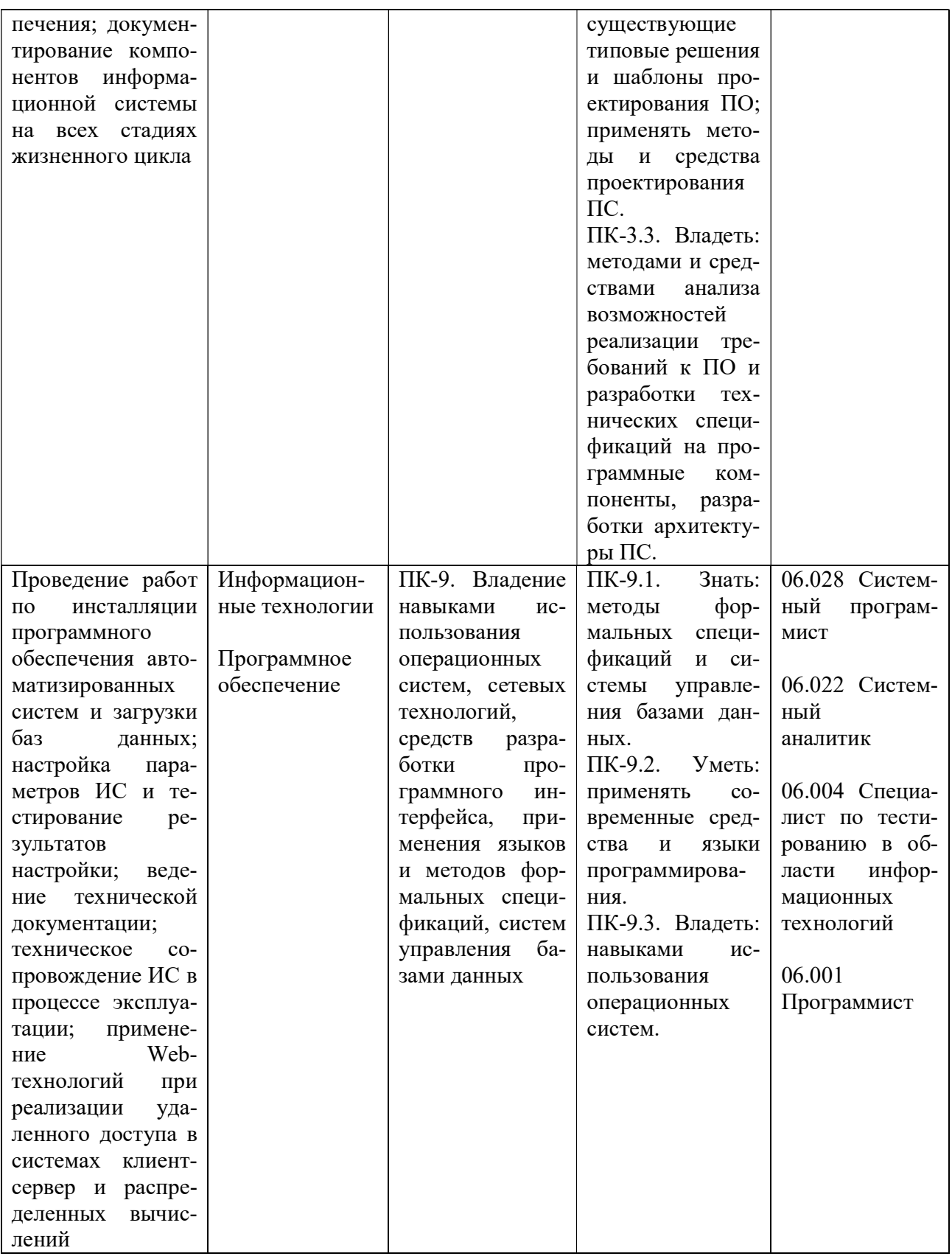

# 4. СТРУКТУРА И СОДЕРЖАНИЕ ДИСЦИПЛИНЫ

4.1. Объем дисциплины по семестрам (курсам) и видам занятий в зачетных единицах с указанием количества академических часов, выделенных на контактную работу обучающихся с преподавателем (по видам занятий) и на самостоятельную работу обучающихся

Общая трудоемкость дисциплины составляет 4 зачетных единиц (ЗЕ), 144 часов.

| <i><u>JII</u></i><br>Объем дисциплины       | Всего | Семестры |       |
|---------------------------------------------|-------|----------|-------|
|                                             | часов |          |       |
| Общая трудоемкость дисциплины, в том числе: | 144   | 72       | 72    |
| 1. Контактная работа обучающихся с препо-   | 50,6  | 32,25    | 18,35 |
| давателем (всего), в том числе:             |       |          |       |
| Лекции                                      | 24    | 16       | 8     |
| лабораторные работы                         | 16    | 16       |       |
| практические занятия                        | 8     |          | 8     |
| иная контактная работа (ИКР)                | 0,5   | 0,25     | 0,35  |
| консультация                                | 2     |          | 2     |
| 2. Самостоятельная работа                   | 49    | 31       | 18    |
| 3. Курсовой проект                          |       |          |       |
| 4. Контроль                                 | 44,4  | 8,75     | 35,65 |
| Вид промежуточной аттестации                |       | Зачет    | Зачет |

# 4.2. Разделы дисциплины и трудоемкость по видам учебных занятий (в академических yacax)

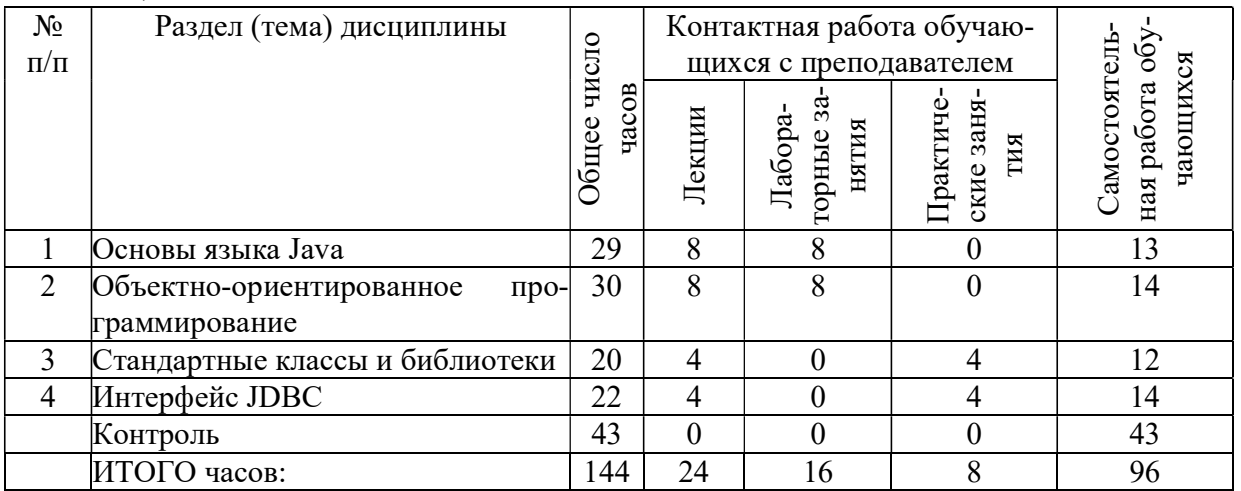

## 4.3. Содержание дисциплины

## 4.3.1 Лекционные занятия

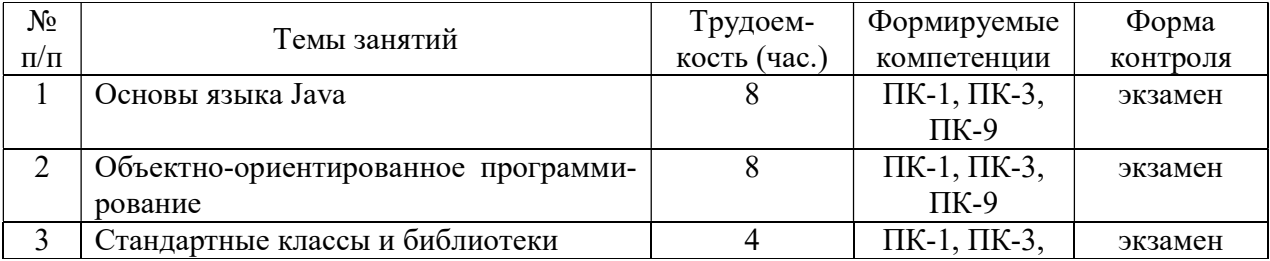

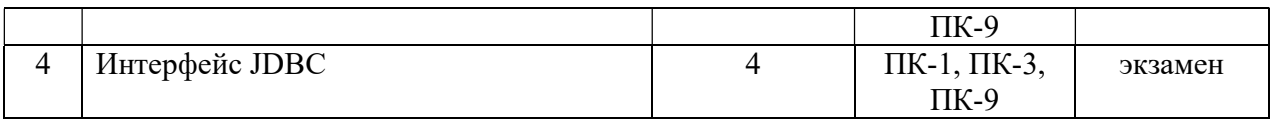

#### 4.3.2 Лабораторные занятия

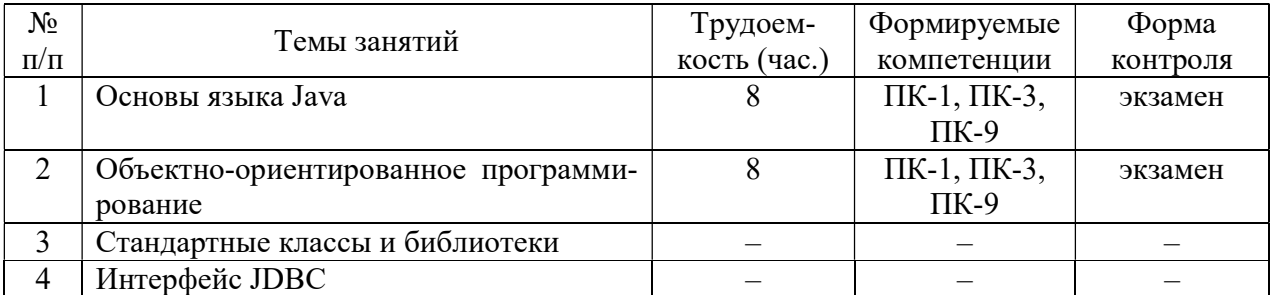

### 4.3.3 Практические занятия (семинары)

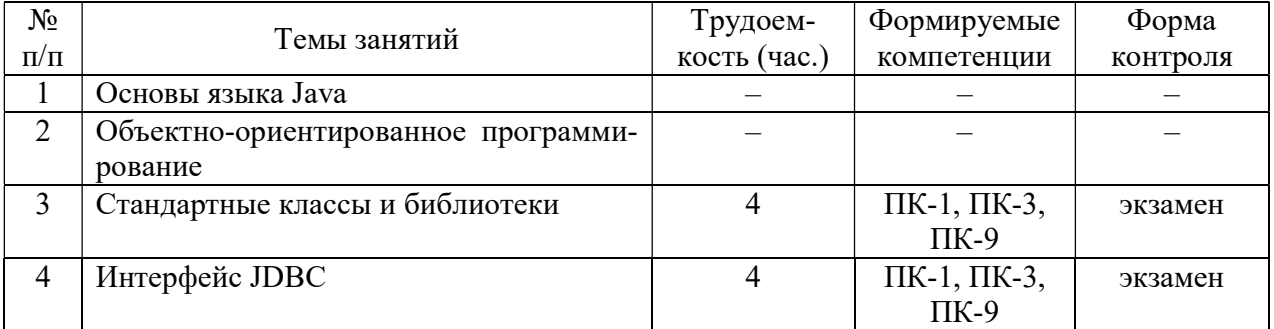

#### 4.3.4 Самостоятельная работа

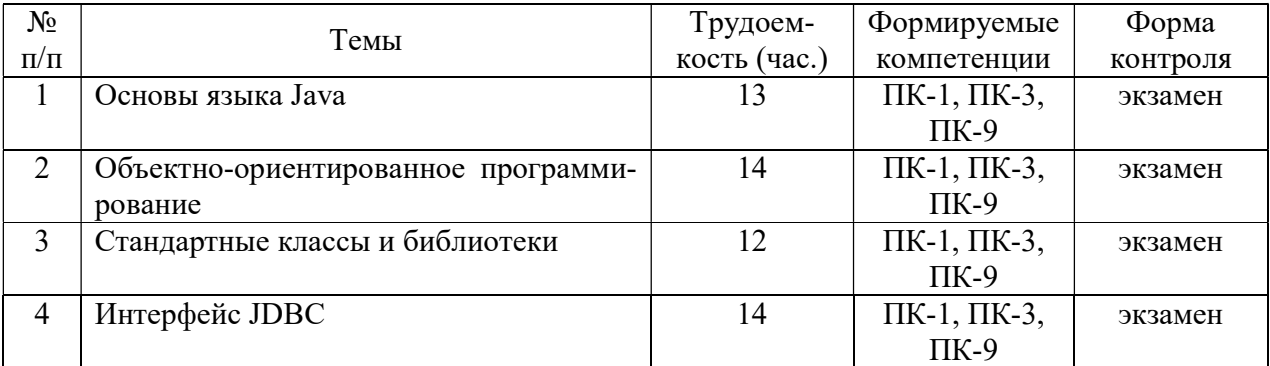

# 4.3.5 Темы курсовых проектов/курсовых работ Не предусмотрены.

4.3.6 Темы рефератов

Не предусмотрены.

4.3.7 Темы расчетных заданий Не предусмотрены.

# 5. ОЦЕНОЧНЫЕ МАТЕРИАЛЫ ДЛЯ ПРОВЕДЕНИЯ ПРОМЕЖУТОЧНОЙ АТТЕСТАЦИИ ОБУЧАЮЩИХСЯ ПО ДИСЦИПЛИНЕ

Оценочные материалы приведены в приложении к рабочей программе дисциплины (см. документ «Оценочные материалы по дисциплине Б1.В.07 «Управление программным проектом»»).

# 6. УЧЕБНО-МЕТОДИЧЕСКОЕ ОБЕСПЕЧЕНИЕ ДИСЦИПЛИНЫ

#### 6.1. Основная литература

1. Пруцков А.В. Программирование на языке Java. Введение в курс с примерами и практическими заданиями: учебник. – М.: КУРС, 2018. – 208 с.

2. Блинов И.Н., Романчик В.С. Java. Методы программирования: учеб.-метод. пособие. – Минск: Изд-во «Четыре четверти», 2013. – 896 с. (доступно на https://careers.epam.by/training/books).

3. Ерхов Р.В., Пруцков А.В. Разработка приложений в среде Eclipse: методические указания / Рязан. гос. радиотехн. ун-т. – Рязань, 2018. – 28 с. – № 5211.

#### 6.2. Дополнительная литература

1. Митрошин А.А., Читаев И.В. Программирование на Java: метод. указ. к лаб. работам. Ч. 1 / Рязан. гос. рад. акад. – Рязань, 2006. – 16 с.

2. Митрошин А.А., Читаев И.В. Программирование на Java: метод. указ. к лаб. работам. Ч. 4 / Рязан. гос. рад. акад. – Рязань, 2006. – 16 с.

3. Построение запросов к базам данных: практические задания к лаб. работам / А.В. Благодаров [и др.]; Рязан. гос. радиотехн. акад. – Рязань, 2006. – 52 с.

# 6.3. Нормативные правовые акты

Не предусмотрены.

## 6.4. Периодические издания

Не предусмотрены.

#### 6.5. Методические указания к практическим занятиям/лабораторным занятиям

Методические указания к практическим занятиям/лабораторным занятиям приведены в следующих учебно-методических изданиях:

1. Пруцков А.В. Программирование на языке Java. Введение в курс с примерами и практическими заданиями: учебник. – М.: КУРС, 2018. – 208 с.

2. Сборник документов для учебных занятий 2020 года / Рязан. гос. радиотехн. ун-т им. В. Ф. Уткина; сост. А. В. Пруцков. – Рязань, 2019. – 36 с. – (доступно на http://prutzkow.com/files/document-collection.pdf).

# 6.6. Методические указания к курсовому проектированию (курсовой работе) и другим видам самостоятельной работы

Основные темы дисциплины осваиваются в ходе аудиторных занятий, однако важная роль отводится и самостоятельной работе студентов.

Самостоятельная работа включает в себя следующие этапы:

– изучение теоретического материала (работа над конспектом лекции);

– самостоятельное изучение дополнительных информационных ресурсов (доработка конспекта лекции);

– выполнение заданий текущего контроля успеваемости (подготовка к практическому занятию);

– итоговая аттестация по дисциплине (подготовка к зачету и экзамену).

Работа над конспектом лекции: лекции – основной источник информации по предмету, позволяющий не только изучить материал, но и получить представление о наличии других источников, сопоставить разные способы решения задач и практического применения получаемых знаний. Лекции предоставляют возможность «интерактивного» обучения, когда есть возможность задавать преподавателю вопросы и получать на них ответы. Поэтому рекоменлуется в день, предшествующий очередной лекции, прочитать конспекты двух предшествующих лекций, обратив особое внимание на содержимое последней лекции.

Подготовка к практическому занятию: состоит в теоретической подготовке (изучение конспекта лекций и дополнительной литературы) и выполнении практических заданий (решение задач, ответы на вопросы и т.д.). Во время самостоятельных занятий студенты выполняют задания, выданные им на предыдущем практическом занятии, готовятся к контрольным работам, выполняют задания типовых расчетов.

Доработка конспекта лекции с применением учебника, методической литературы, дополнительной литературы, интернет-ресурсов: этот вид самостоятельной работы студентов особенно важен в том случае, когда одну и ту же задачу можно решать различными способами, а на лекции изложен только один из них.

Подготовка к зачету, экзамену: основной вид подготовки - «свертывание» большого объема информации в компактный вид, а также тренировка в ее «развертывании» (примеры к теории, выведение одних закономерностей из других и т.д.). Надо также правильно распределить силы, не только готовясь к самому экзамену, но и позаботившись о допуске к нему (это хорошее посещение занятий, выполнение в назначенный срок типовых расчетов, активность на практических занятиях).

# 7. ПЕРЕЧЕНЬ РЕСУРСОВ ИНФОРМАЦИОННО-ТЕЛЕКОММУНИКАЦИОННОЙ СЕТИ «ИНТЕРНЕТ», НЕОБХОДИМЫХ ДЛЯ ОСВОЕНИЯ ДИСЦИПЛИНЫ

Электронно-библиотечная система «Лань». - Режим доступа: с любого компь- $1<sub>1</sub>$ ютера PГРТУ без пароля. - URL: https://e.lanbook.com/

 $2.$ Электронно-библиотечная система «IPRbooks». - Режим доступа: с любого компьютера PГРТУ без пароля, из сети Интернет по паролю. - URL: https://iprbookshop.ru/.

Электронная библиотека PГРТУ. - URL: http://elib.rsreu.ru/ebs.  $\overline{3}$ .

#### 8. ПЕРЕЧЕНЬ ИНФОРМАЦИОННЫХ ТЕХНОЛОГИЙ, ИСПОЛЬЗУЕМЫХ ПРИ ОСУШЕСТВЛЕНИИ ОБРАЗОВАТЕЛЬНОГО ПРОШЕССА ПО ЛИСПИПЛИНЕ. **ОБЕСПЕЧЕНИЯ** ВКЛЮЧАЯ **ПЕРЕЧЕНЬ** ПРОГРАММНОГО  $\boldsymbol{\mathsf{M}}$ ИНФОРМАЦИОННЫХ СПРАВОЧНЫХ СИСТЕМ

Операционная система Windows XP (Microsoft Imagine, номер подписки 1. 700102019, бессрочно);

Свободно распространяемое программное обеспечение под лицензиями GNU,  $\overline{2}$ . Apache, Oracle, Mozilla, CeCILL2.

При изучении дисциплины используются библиотечные системы, указанные в разделе 7 настоящей рабочей программы.

### 9. МАТЕРИАЛЬНО-ТЕХНИЧЕСКОЕ ОБЕСПЕЧЕНИЕ ДИСЦИПЛИНЫ

Для освоения дисциплины необходимы следующие материально-технические ресурcы:

учебная аудитория для проведения лекционных и практических занятий, груп- $1)$ повых и индивидуальных консультаций, текущего контроля, промежуточной аттестации, оборудованная маркерной (меловой) доской; одна из следующих аудиторий: 110, 106, 106а;

учебная аудитория для самостоятельной работы, оснащенная индивидуальной  $(2)$ компьютерной техникой с подключением к локальной вычислительной сети и сети Интернет; одна из следующих аудиторий: 206-2, 206-4, 206-5.

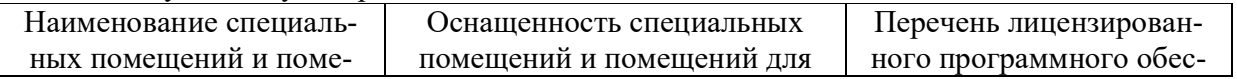

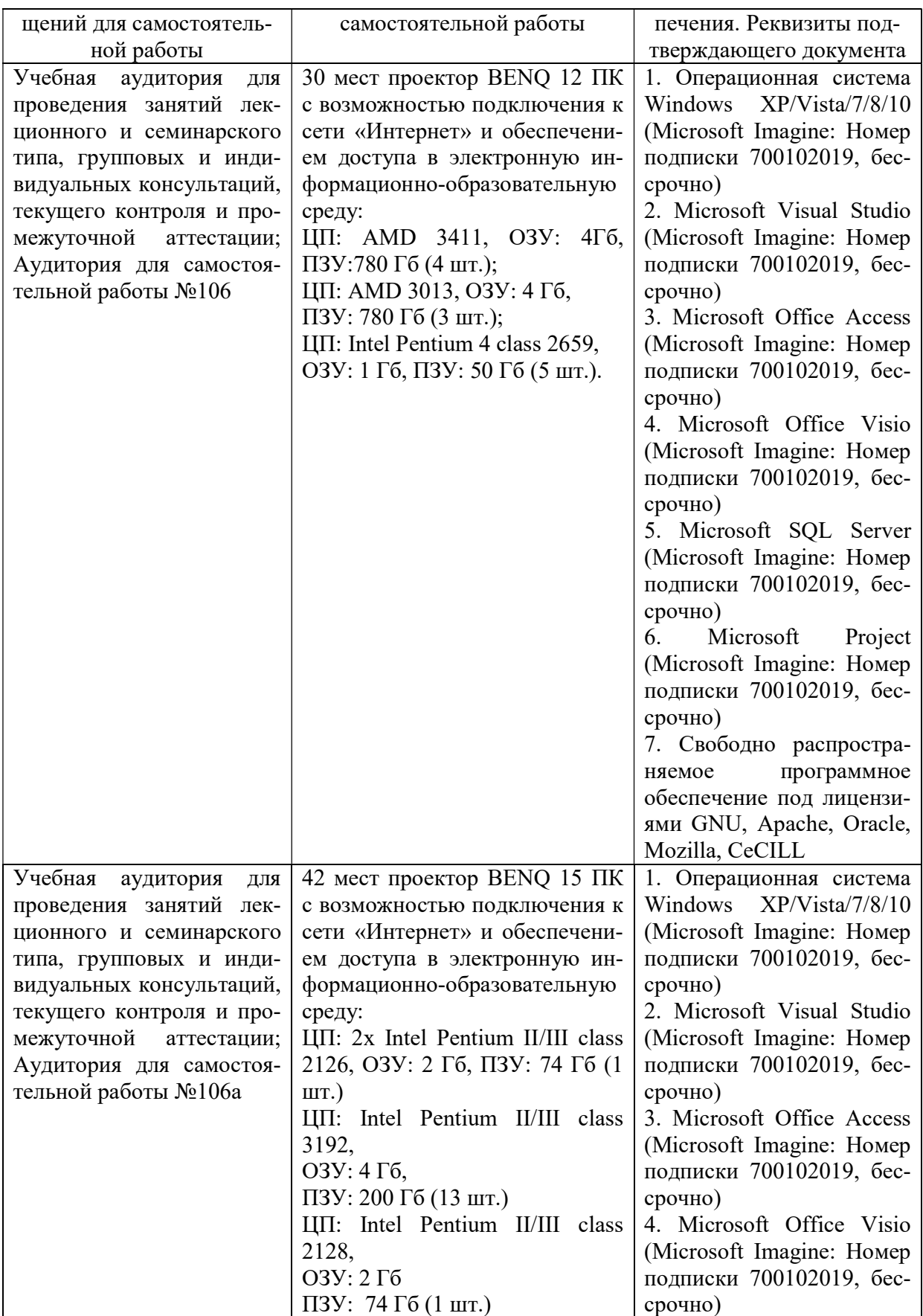

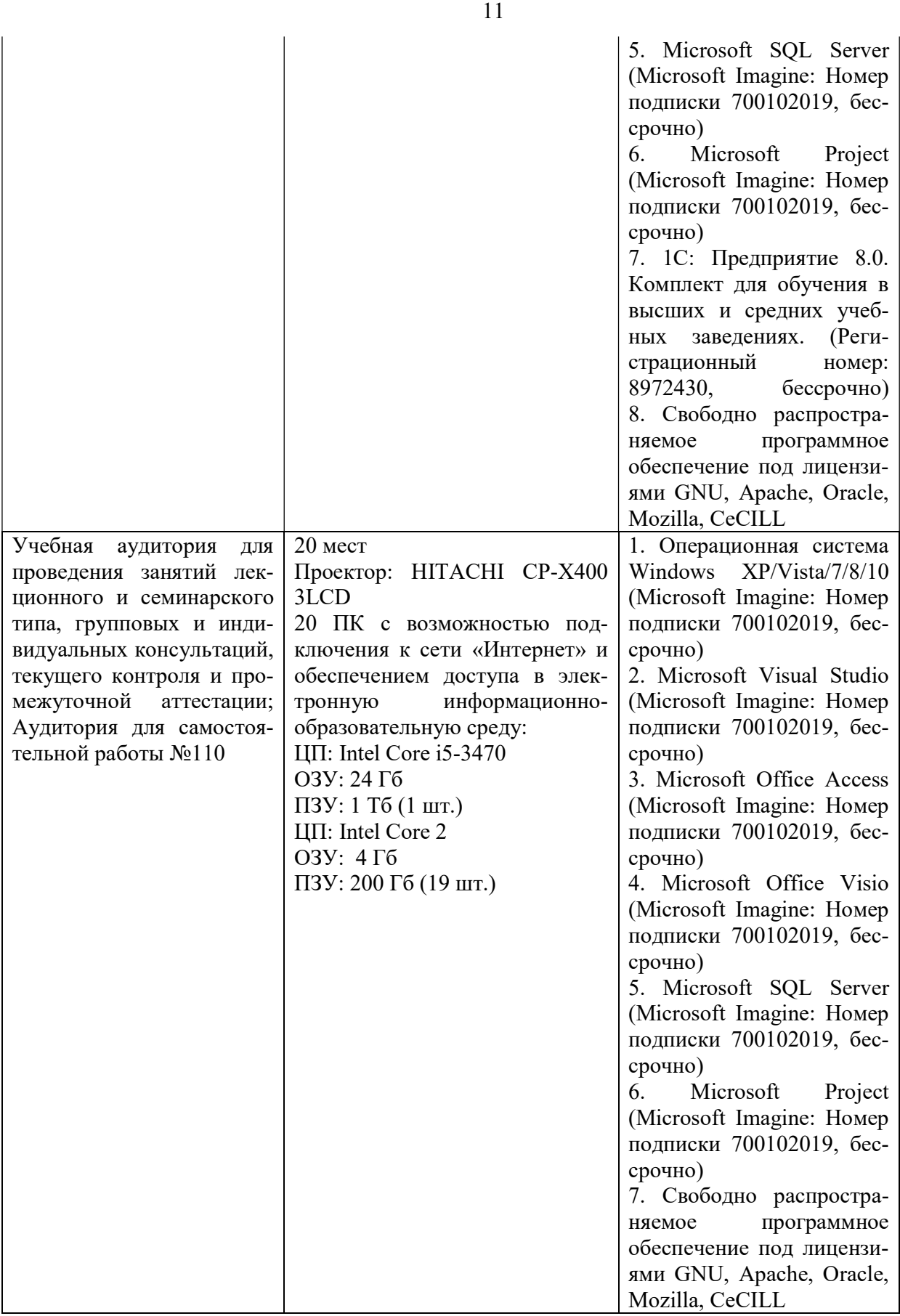

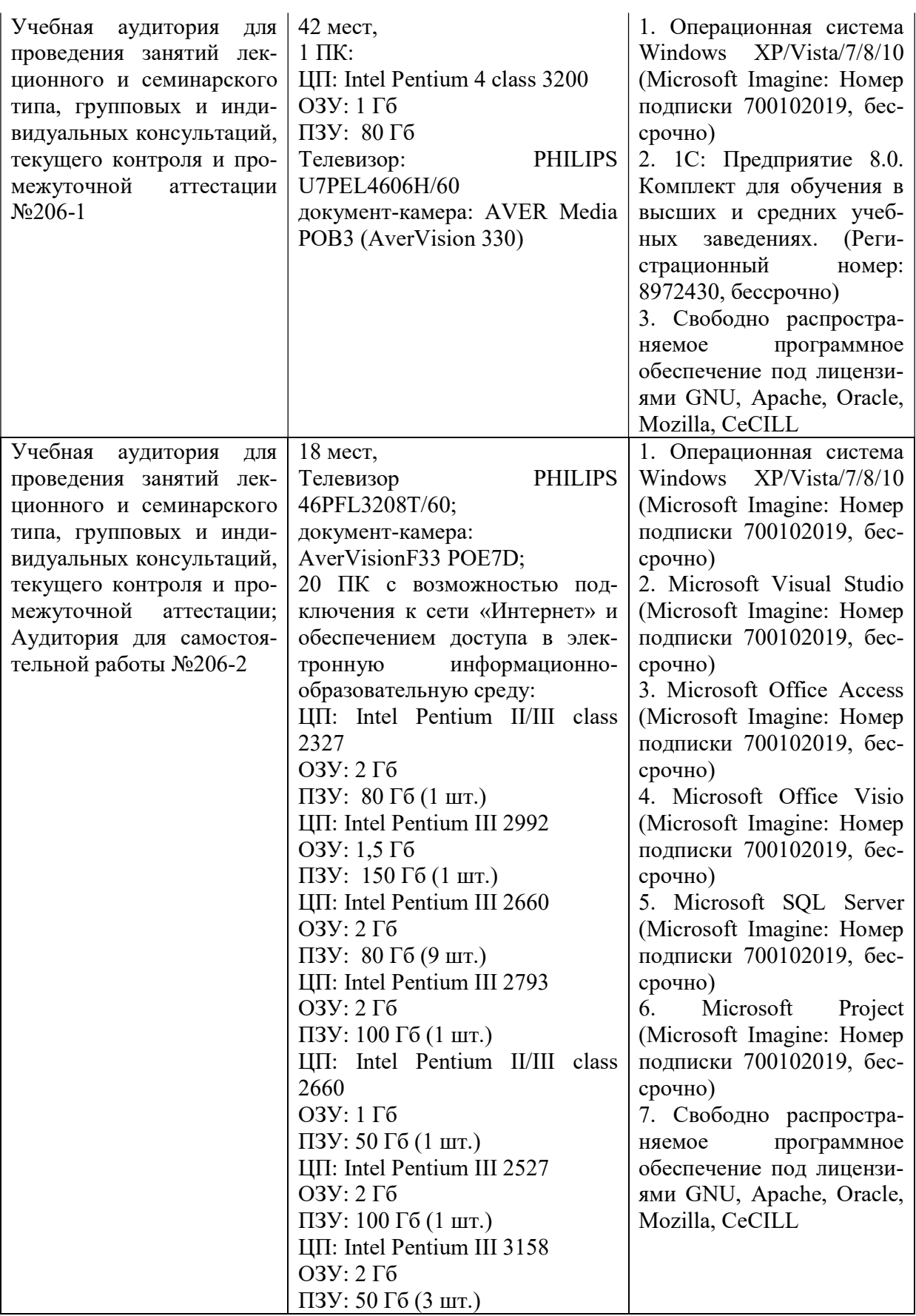

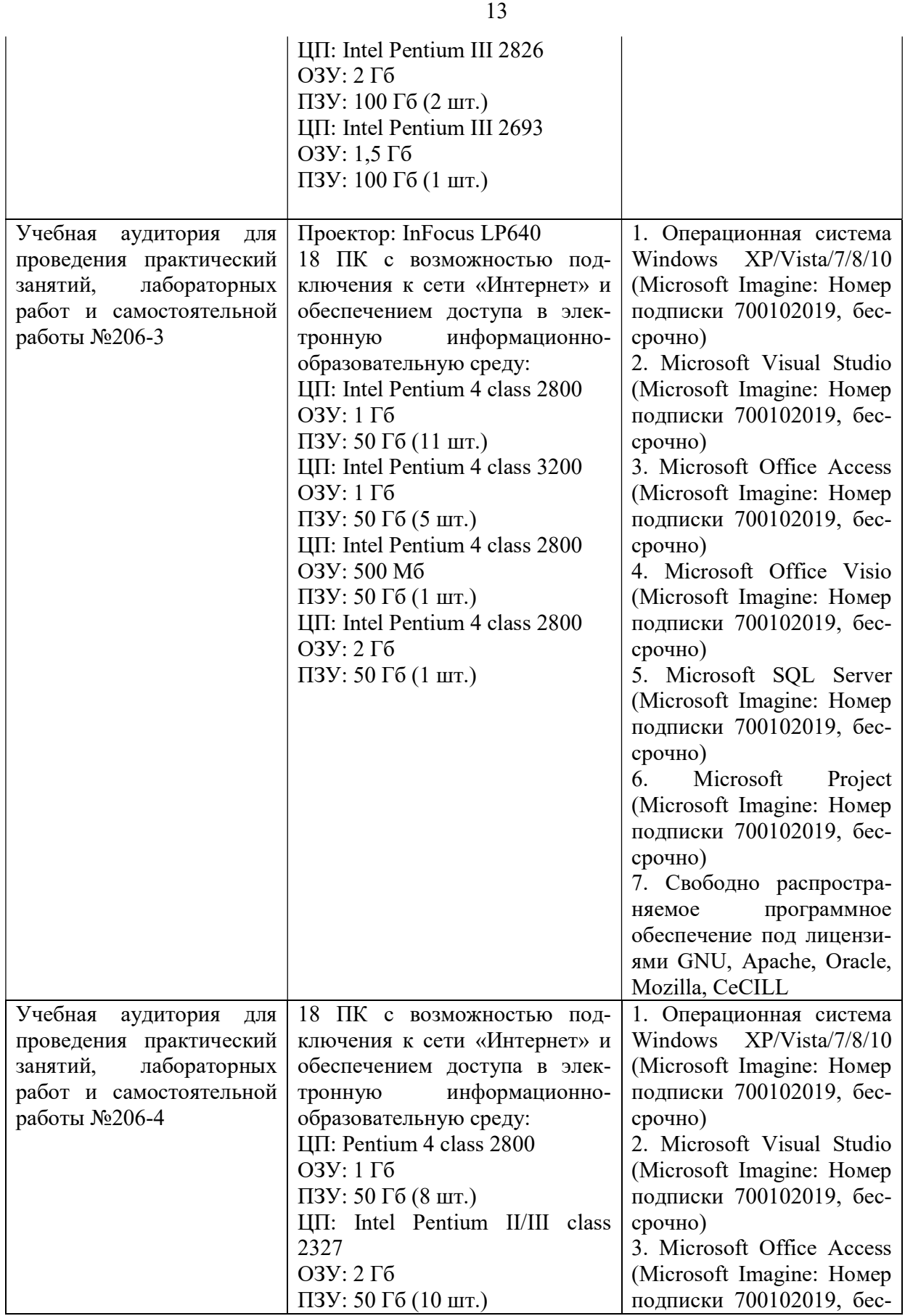

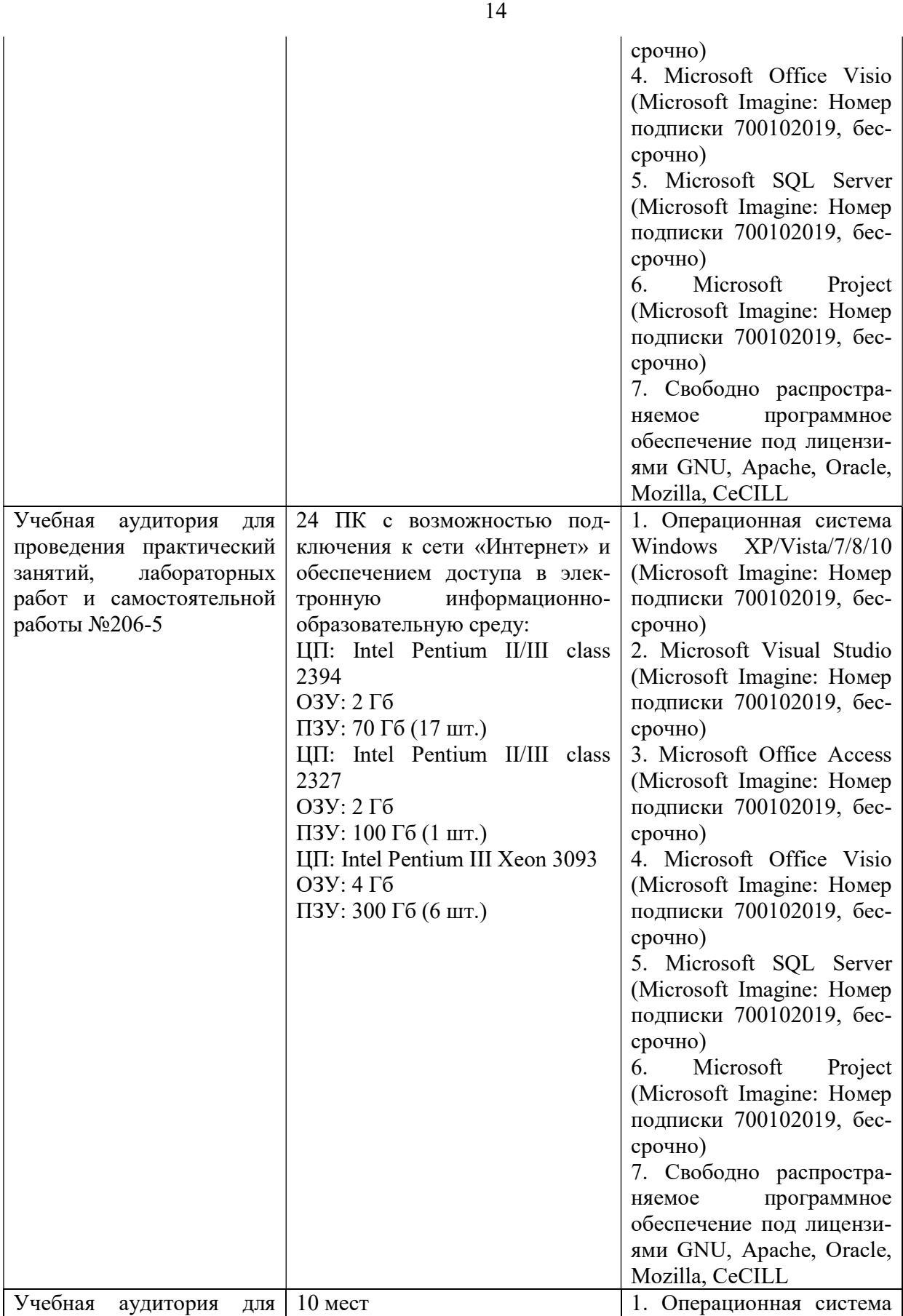

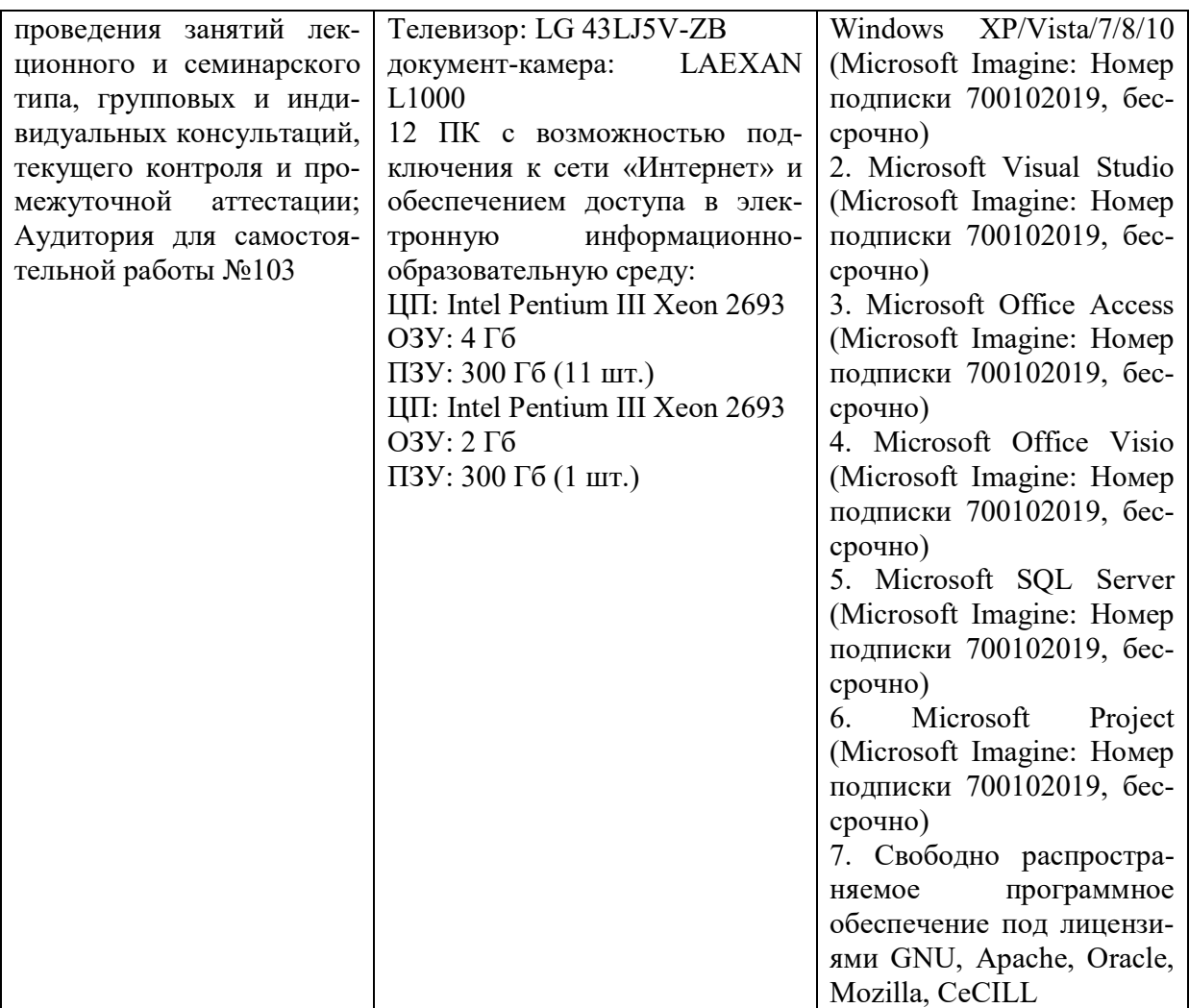